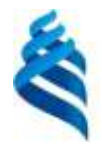

#### МИНИСТЕРСТВО НАУКИ И ВЫСШЕГО ОБРАЗОВАНИЯ РОССИЙСКОЙ ФЕДЕРАЦИИ Федеральное государственное автономное образовательное учреждение высшего образования **«Дальневосточный федеральный университет»**

(ДВФУ)

ШКОЛА ЕСТЕСТВЕННЫХ НАУК

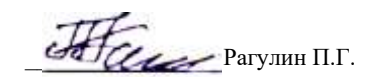

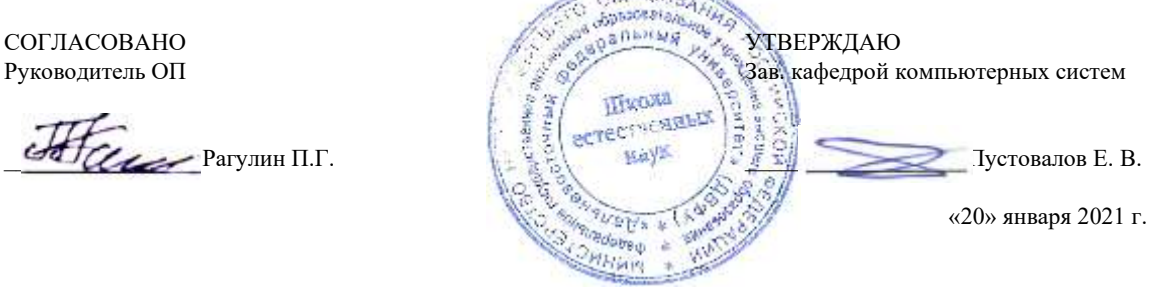

#### РАБОЧАЯ ПРОГРАММА ДИСЦИПЛИНЫ

Введение в технологическое предпринимательство в области информационных технологий Направление подготовки 01.04.02 Прикладная математика и информатика (Корпоративные системы управления)

Форма подготовки очная

курс 1 семестр 1 лекции 16 час. практические занятия - 34 час. лабораторные работы - час. всего часов аудиторной нагрузки 50 час. самостоятельная работа 94 час. в том числе на подготовку к экзамену 36 час. контрольные работы (количество) не предусмотрены курсовая работа / курсовой проект не предусмотрены зачет - не предусмотрен экзамен 1 семестр

Рабочая программа составлена в соответствии в соответствии с требованиями Федерального государственного образовательного стандарта по направлению подготовки 01.04.02 Прикладная математика и информатика, утвержденного приказом Министерства образования и науки РФ 10.01.2018 г., № 13.

Рабочая программа обсуждена на заседании кафедры компьютерных систем, протокол № 5а от 18 января 2021 г. Зав. кафедрой: д.ф.-м.н., доцент Пустовалов Е. В.

Составители: к.т.н., профессор Рагулин П.Г.

Владивосток 2021

#### **I. Рабочая программа пересмотрена на заседании кафедры/департамента**:

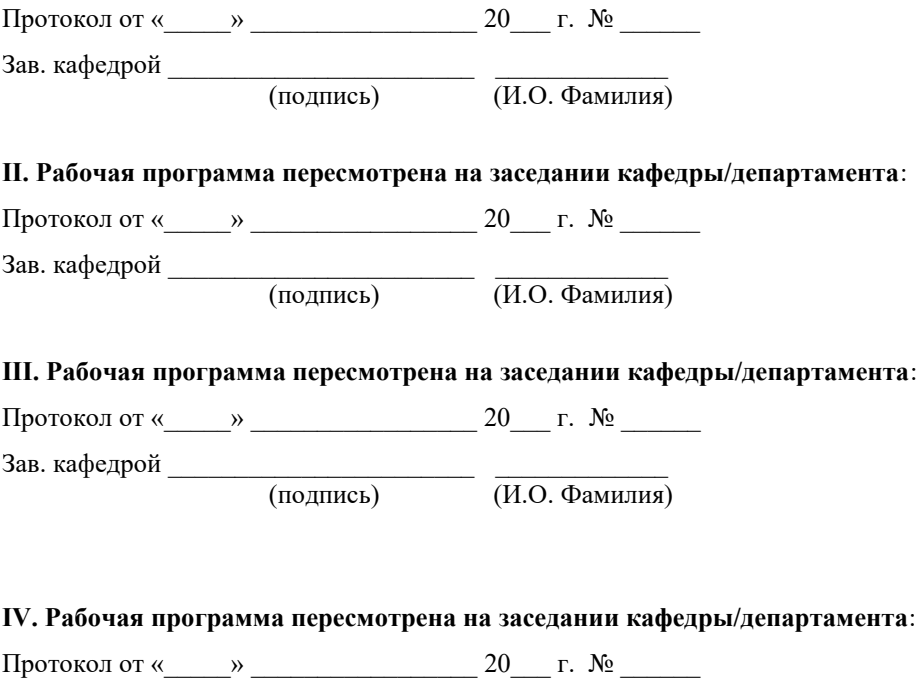

Зав. кафедрой \_\_\_\_\_\_\_\_\_\_\_\_\_\_\_\_\_\_\_\_\_\_\_ \_\_\_\_\_\_\_\_\_\_\_\_\_ (подпись) (И.О. Фамилия)

## **Рабочая программа дисциплины (РПД)**

#### Введение в технологическое предпринимательство в области информационных технологий

1. Цели и задачи освоения дисциплины:

Цель: получение предметных знаний и выработке навыков анализа рынка, формирования требований к продукту, определения назначения продукта, жизненного цикла продукта, ассортиментной политики, ценообразования, продвижения продукта.

Задачи:

1) формирование понимания ключевых параметров, влияющих на развитие компаний в интернет-сфере, механизмов продвижения их услуг, создания конкурентоспособного продукта для потребителя;

2) ознакомление с моделями и инструментарием предпринимателя применительно к предприятиям, работающим в интернет-сфере;

3) формирование практических навыков в области управления интернет-проектом и развития малого предприятия в интернет-сегменте.

Для успешного изучения дисциплины у обучающихся должны быть сформированы предварительные компетенции предшествующего уровня высшего образования.

Универсальные компетенции выпускников и индикаторы их достижения:

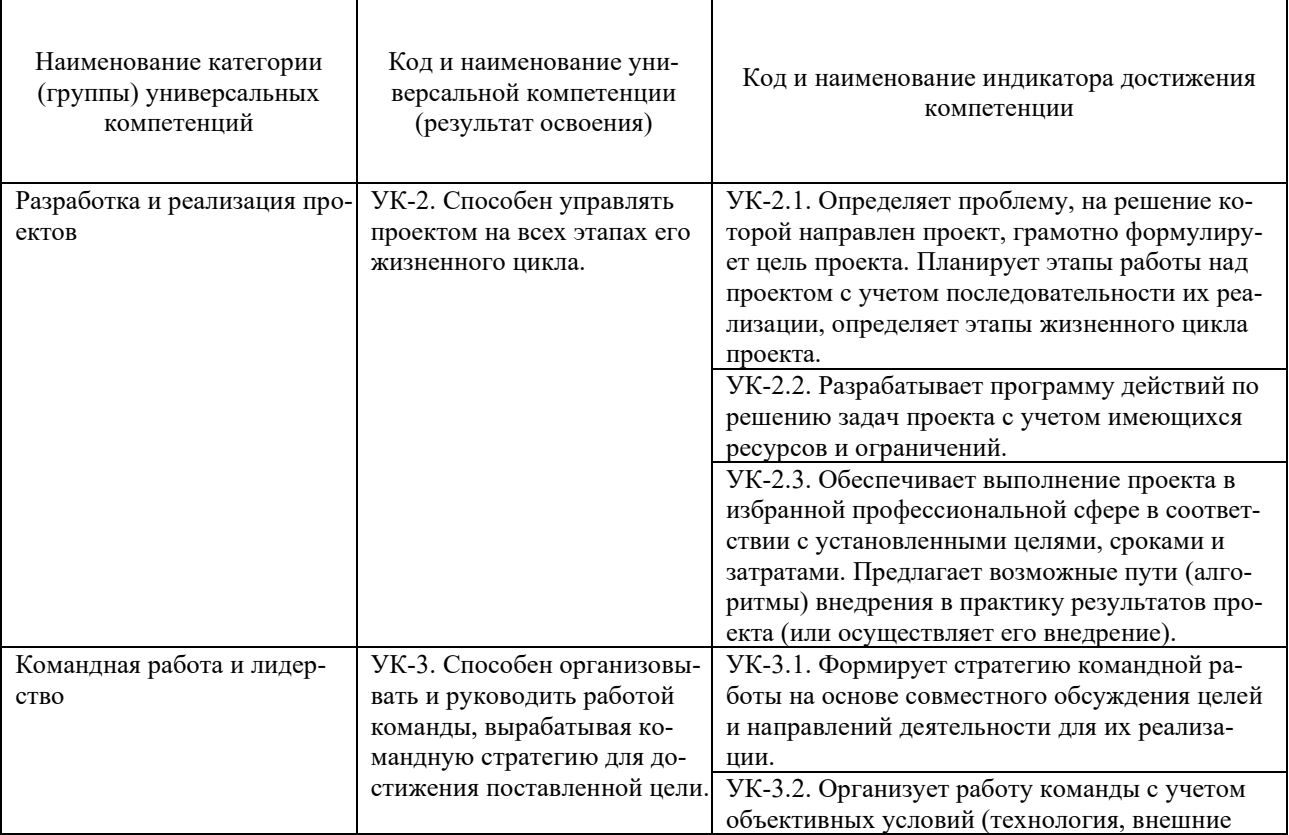

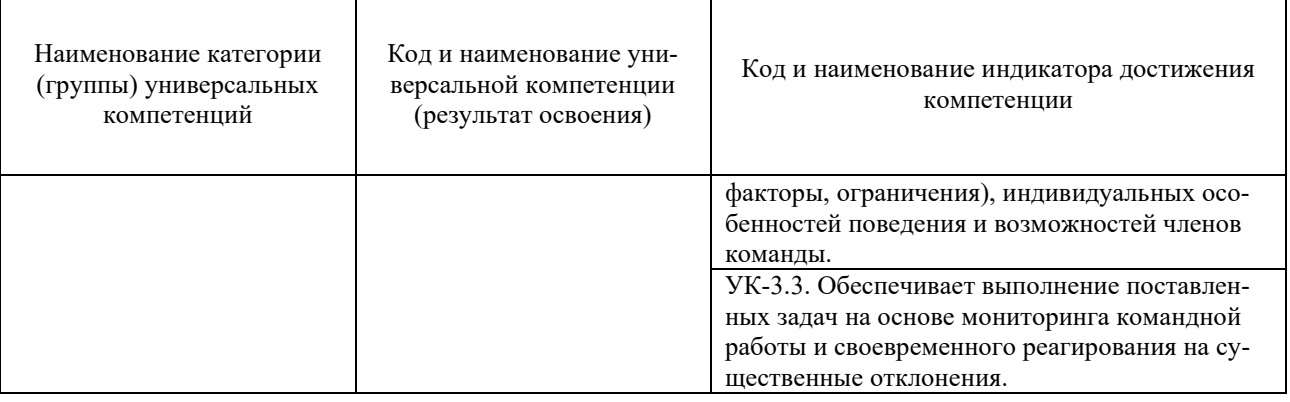

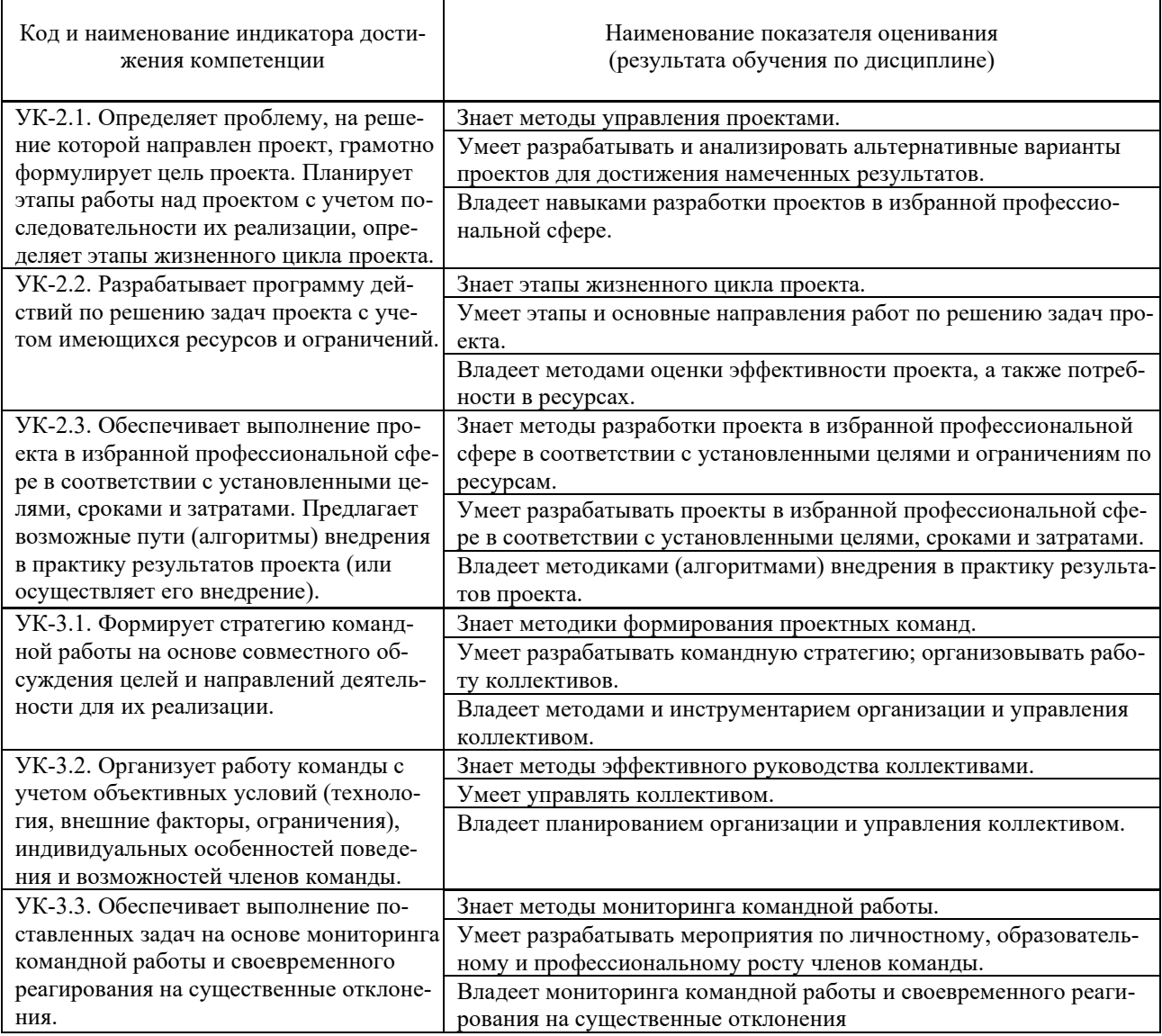

# 2. Трудоёмкость дисциплины и видов учебных занятий по дисциплине

Общая трудоемкость дисциплины составляет 4 зачётных единиц (144 академических часов).

(1 зачетная единица соответствует 36 академическим часам)

# Видами учебных занятий и работы обучающегося по дисциплине могут

#### являться:

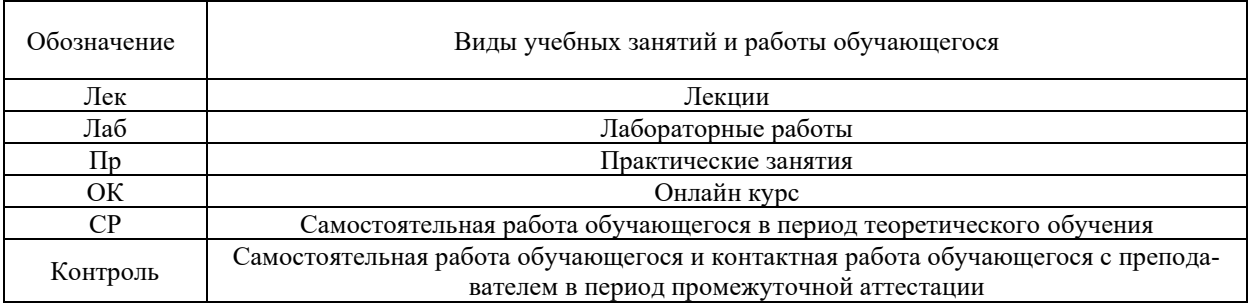

# Структура дисциплины:

#### Форма обучения – очная

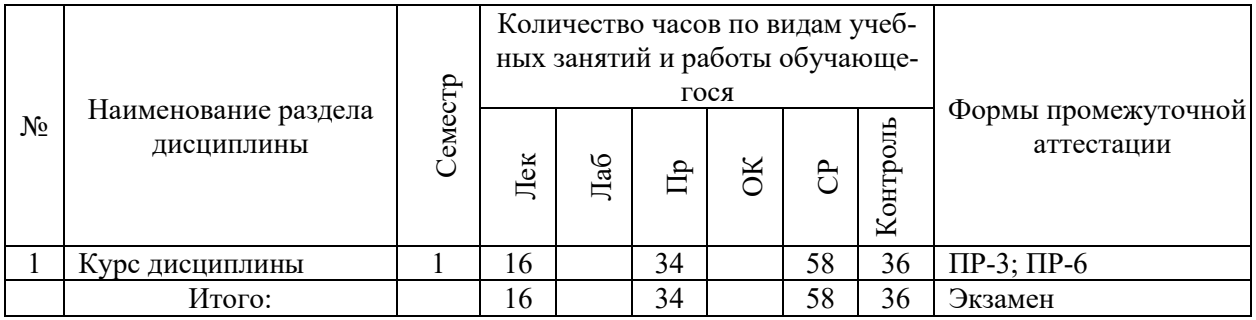

#### Обозначения:

ПР-3 – Эссе (письменная работа);

ПР-6 – Отчет по лабораторной работе (письменная работа).

# **I. СТРУКТУРА И СОДЕРЖАНИЕ ТЕОРЕТИЧЕСКОЙ ЧАСТИ КУРСА**

## **Лекции (16 час.)**

## **1. Организационная структура и динамика развития ИТ компании.**

Системный подход к развитию ИТ бизнеса. Модели организации как управляемой системы (1) механистическая модель экономики массового производства, (2) биологическая модель разнообразия и роста экономики рынка, (3) социальная модель и интерактивный менеджмент в экономике сервисов.

Суперпозиция моделей на примерах малого и среднего ИТ бизнеса. ИТ фирма как управляемая система. Базовые бизнес-процессы и обобщенная модель производственной деятельности. Информационная логистика и оптимизация бизнес-процессов.

Организационная структура производства программ, связь с технологией и с типом программного продукта, типовая структура служб. Базовые типы организационных структур (линейная, штабная, дивизиональная, матричная, проектная и пр.). Модели жизненного цикла программного продукта. Жизненный цикл программного проекта. Жизненный цикл ИТ бизнеса. Соотношение моделей. Типизация технологий разработки программ и различий в моделях жизненного цикла программного продукта. Виды ресурсов для разработки ПО, планирование и управление ресурсами.

#### **2. Организационные аспекты создания интернет-предприятия.**

Источники идей для стартапа, как проверить свою идею. Кастомизация, конкурентное преимущество, масс-маркет, модель монетизации, принцип Smart&Simple, рыночная ниша, скрининг идеи, ценность продукта.

Команда стартапа. Как собрать и мотивировать команду стартапа. Причины необходимости формирования команды. Кадровый состав команды, распределение полномочий и ответственности. Методы формирования команды.

Бизнес-модель интернет- предприятия. Lean Startup и тестирование гипотез. Бизнес‐модель и карта бизнес‐модели. Ценностное предложение. Идеальная модель роста.

#### **3. Оценка рыночных возможностей предприятия.**

Анализ рынка. Оценка потенциала рынка. Анализ конкурентов. Конкурентное преимущество. Матрица позиционирования. Рыночные и нерыночные конкурентные преимущества.

Оценка и выявление целевой аудитории проекта. Основные понятия: сегментация и выделение целевой аудитории. Потребители на высокотехнологичных рынках. Понятие ценностного предложения. Формирование ценностного предложения.

#### **4. Метрики стартапа и экономика продукта.**

Финансы стартапа. Модели монетизации ценности. Виды моделей монетизации: прямые, косвенные. Выбор модели монетизации. Подписка. Фримиум. Тестирование.

Customer validation. Тестирование каналов сбыта и подготовка к масштабированию бизнеса. Воронка продаж, масштабирование, масштабируемый бизнес, минимальный жизнеспособный продукт (MVP), тестирование каналов (customer validation), трекшн‐карта, HADI–цикл.

Основные источники привлечения инвестиций. Питч для инвесторов. Бизнес‐ангел, бутстреппинг, венчурные инвестиции, венчурный фонд, краудфандинг, предпосевная стадия (pre ‐ seed), посевная стадия (seed).

# **II. СТРУКТУРА И СОДЕРЖАНИЕ ПРАКТИЧЕСКОЙ ЧАСТИ КУРСА И САМОСТОЯТЕЛЬНОЙ РАБОТЫ**

# **Практические занятия (34 час.)**

- 1. Организационная структура и динамика развития ИТ компании (4 час.).
- 2. Кастомизация, конкурентное преимущество, масс-маркет, модель монетизации, принцип Smart&Simple, рыночная ниша, скрининг идеи, ценность продукта (8 час.).
- 3. Бизнес‐модель и карта бизнес‐модели. Ценностное предложение. Идеальная модель роста (8 час.).
- 4. Анализ рынка. Оценка потенциала рынка. Анализ конкурентов (6 час.).
- 5. Искусство презентации своих идей и результатов работы. Правила оформления материала с ориентацией на разные аудитории. (8 час.).

# **Самостоятельная работа (58 час.)**

## **Изучение вопросов по теоретической части курса (18 час.)**

- 1. Работа с литературой и источниками Интернет в соответствии с рекомендациями в РПД и заданиями практической части (Научная библиотека ДВФУ, электронные библиотечные системы (ЭБС) ДВФУ, Интернет).
- 2. Подготовка и защита эссе в соответствии с заданиями.

## **Подготовка заданий по практической части курса (40 час.)**

- 1. Проработка вопросов теоретической части к лабораторным работам в соответствии с программой работ.
- 2. Выполнение лабораторных работ в соответствии с программой работ.
- 3. Составление и защита отчетов по лабораторным работам в соответствии с программой работ.

## **Подготовка к экзамену (18 час.)**

- 1. Проработка вопросов теоретической части в соответствии с РПД и перечнем вопросов к экзамену.
- 2. Проработка вопросов практической части в соответствии с РПД и перечнем заданий к экзамену.

# **III.УЧЕБНО-МЕТОДИЧЕСКОЕ ОБЕСПЕЧЕНИЕ САМОСТОЯТЕЛЬНОЙ РАБОТЫ ОБУЧАЮЩИХСЯ**

Корячко, В.П. Процессы и задачи управления проектами информационных систем [Электронный ресурс] : учеб. пособие / В.П. Корячко, А.И. Таганов. – М. : Горячая линия – Телеком, 2014. – 376 c. – Режим доступа : <http://www.iprbookshop.ru/37134.html>

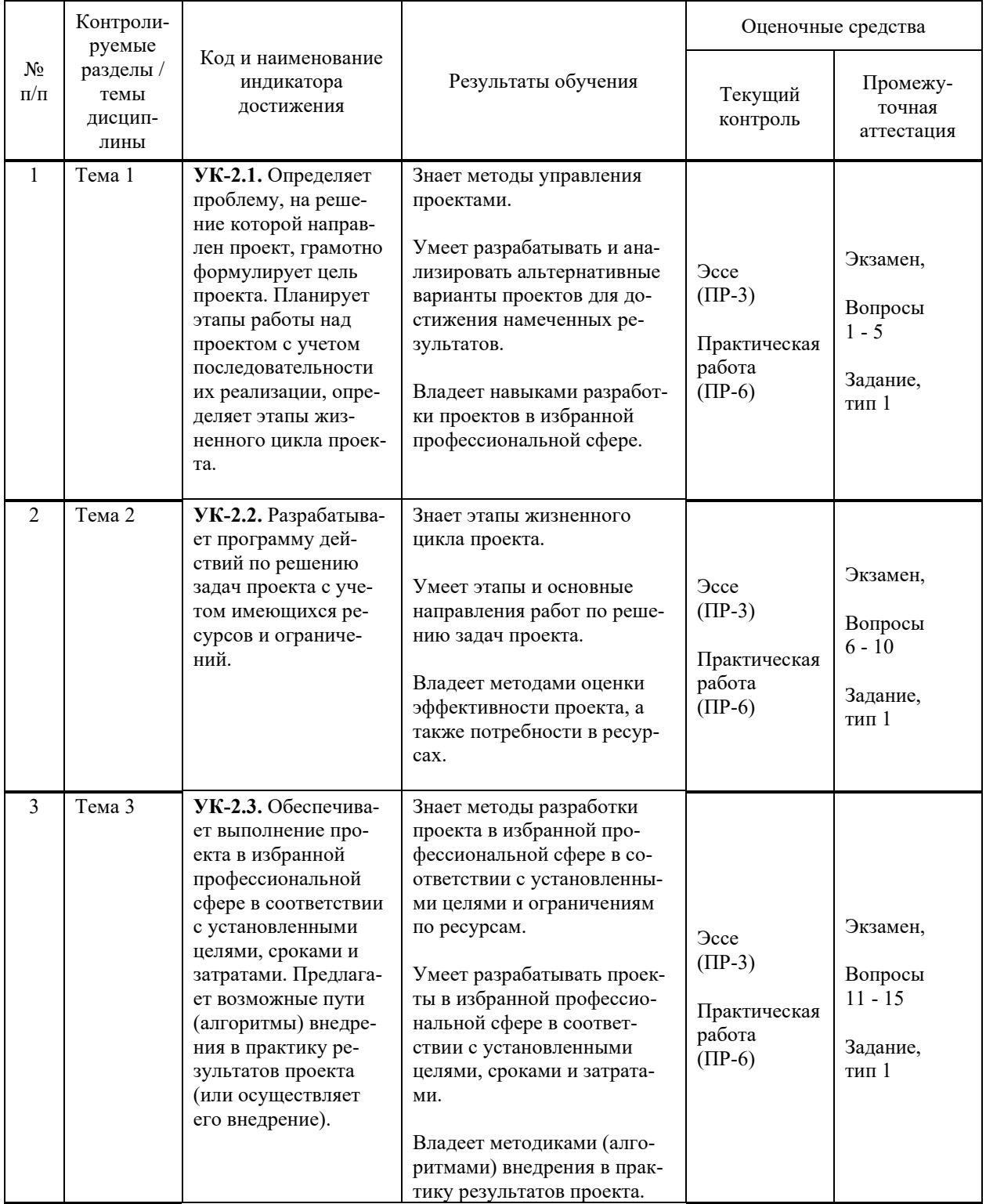

# **IV. КОНТРОЛЬ ДОСТИЖЕНИЯ ЦЕЛЕЙ КУРСА**

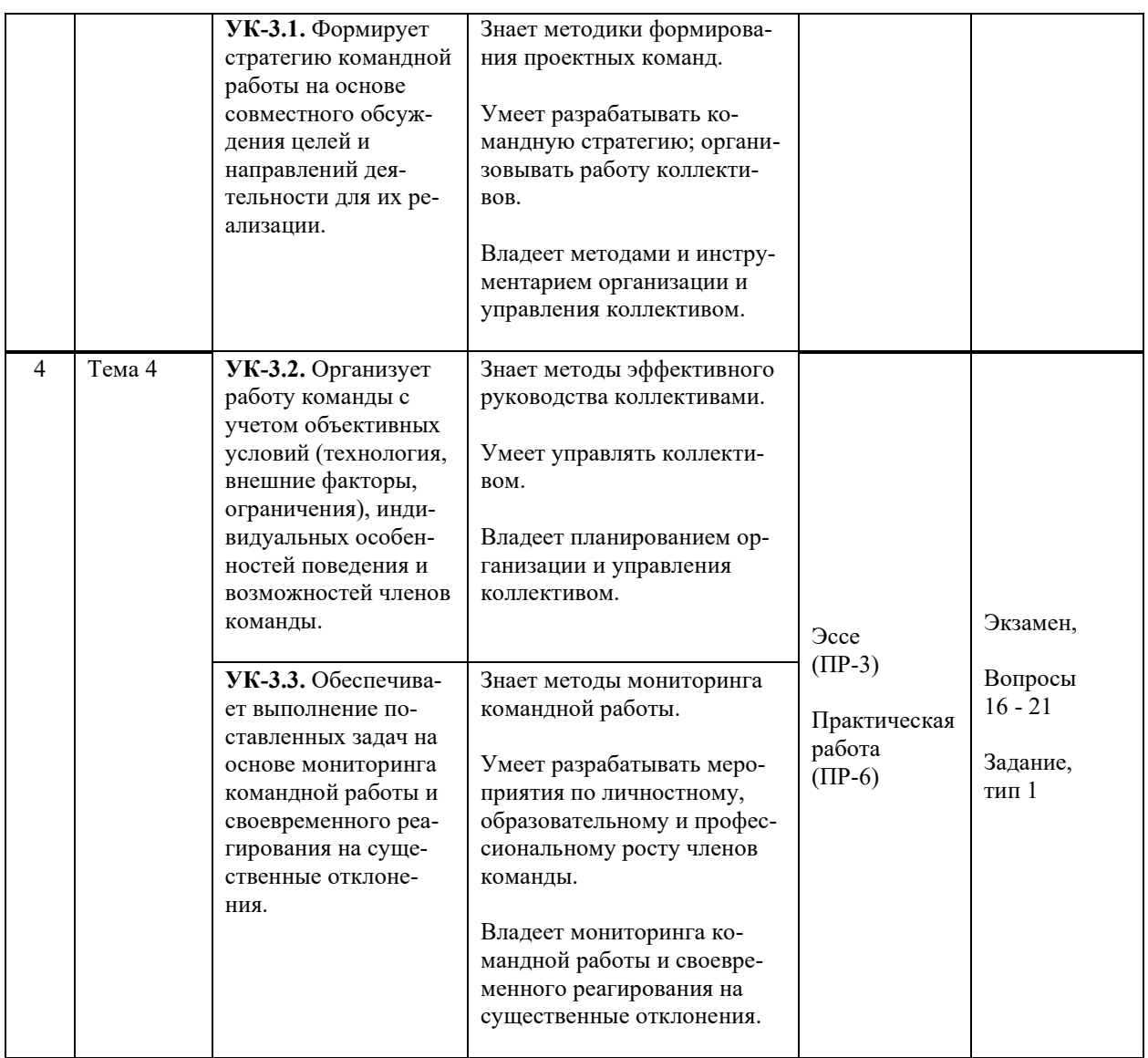

Методы активного / интерактивного обучения: дискуссия, методы компьютерного моделирования.

# **V. СПИСОК УЧЕБНОЙ ЛИТЕРАТУРЫ И ИНФОРМАЦИОННО-МЕТОДИЧЕСКОЕ ОБЕСПЕЧЕНИЕ ДИСЦИПЛИНЫ**

#### **Основная литература**

1. Граничин, О. Н. Информационные технологии в управлении : учебное пособие / О. Н. Граничин, В. И. Кияев. — 3-е изд. — Москва, Саратов : Интернет-Университет Информационных Технологий (ИНТУИТ), Ай Пи Ар Медиа, 2020. — 400 c. —Текст : электронный // Электронно-библиотечная система IPR BOOKS. — <http://www.iprbookshop.ru/89437.html>

2. Мишин, А.Ю. Прямые активные продажи крупных ИТ-проектов : учебное пособие / Мишин А. Ю. — Москва : КноРус, 2019. — 160 с. — Текст : электронный // Электронно-библиотечная система BOOK.RU. <https://book.ru/book/932189>

3. Наумов, В. Н. Рынки информационно-коммуникационных технологий и организация продаж : учебник / В. Н. Наумов. — Москва : ИНФРА-М, 2021. — 404 с. - Текст : электронный // Электронно-библиотечная система ZNANIUM.COM. — <https://znanium.com/catalog/product/1167893>

#### **Дополнительная литература**

1. Корячко, В.П. Процессы и задачи управления проектами информационных систем : учеб. пособие / В. П. Корячко, А.И. Таганов. – М. : Горячая линия – Телеком, 2014. – 376 c. — Текст : электронный // Электроннобиблиотечная система IPR BOOKS. — <http://www.iprbookshop.ru/37134.html>

2. Сухорукова, М. В. Предпринимательство в области мобильных приложений и облачных сервисов : учебное пособие / М. В. Сухорукова, И. В. Тябин. — 3-е изд. — Москва : Интернет-Университет Информационных Технологий (ИНТУИТ), Ай Пи Ар Медиа, 2021. — 43 c. — Текст : электронный // Электронно-библиотечная система IPR BOOKS. <http://www.iprbookshop.ru/102046.html>

3. Троцкий, М. Управление проектами : учеб. пособие / М. Троцкий, Б. Груча. – М. : Финансы и статистика, 2011. – 302 c. — Текст : электронный // Электронно-библиотечная система IPR BOOKS. <http://www.iprbookshop.ru/12454.html>

# **Перечень ресурсов информационно-телекоммуникационной сети «Интернет»**

**Профессиональные базы данных и информационные справочные системы<sup>1</sup>** :

Корпоративные финансы - Журнал: <https://cfjournal.hse.ru/>

Наука и научная информация - Журнал:

<https://www.neiconjournal.com/jour>

Научная электронная библиотека (НЭБ): <https://elibrary.ru/defaultx.asp> Национальный цифровой ресурс Руконт: <https://lib.rucont.ru/>

Онлайн-словари - bab.la:<https://www.babla.ru/>

Университетская информационная система (УИС) Россия: <https://uisrussia.msu.ru/>

Электронная энциклопедия и библиотека Руниверс: <https://runivers.ru/> HathiTrust - Цифровая библиотека: <https://www.hathitrust.org/>

Российский индекс научного цитирования (РИНЦ), платформа Elibrary: национальная информационно-аналитическая система: [http://elibrary.ru/project\\_risc.asp](http://elibrary.ru/project_risc.asp)

Scopus: реферативно-библиографическая база научных публикаций и цитирования: [http://www.scopus.com](http://www.scopus.com/)

<sup>&</sup>lt;sup>1</sup> <https://www.dvfu.ru/library/electronic-resources/russian-database.php>

Web of Science Core Collection: реферативно-библиографическая база данных научного цитирования (аналитическая и цитатная база данных журнальных статей): [http://isiknowledge.com](http://isiknowledge.com/)

# **Электронные библиотечные системы и библиотеки<sup>2</sup> :**

Научная библиотека ДВФУ (каталог):

<http://lib.dvfu.ru:8080/search/query?theme=FEFU> ;

Электронная библиотечная система «Лань»: <https://e.lanbook.com/> ;

Электронная библиотечная система «Консультант студента»: [http://www.studentlibrary.ru](http://www.studentlibrary.ru/) ;

Электронная библиотечная система «Юрайт»: <http://www.urait.ru/ebs> ; Электронная библиотечная система «Znanium»: <http://znanium.com/> ; Электронная библиотечная система IPRbooks:<http://iprbookshop.ru/>.

# **Перечень информационных технологий и программного обеспечения**

## **Лицензионное программное обеспечение:**

AutoCAD; Autodesk 3DS Max; Microsoft Visio; SPSS Statistics Premium Campus Edition; MathCad Education Universety Edition; Microsoft Office 365: Office Professional Plus 2019; Photoshop CC for teams All Apps AL; SolidWorks Campus 500; Windows Edu Per Device 10 Education; KOMPAS 3D; Microsoft Teams

# **Свободно распространяемое программное обеспечение:**

Adobe Reader DC 2015.020 - пакет программ для просмотра электронных публикаций в формате PDF:

[http://wwwimages.adobe.com/content/dam/acom/en/legal/licenses](http://wwwimages.adobe.com/content/dam/acom/en/legal/licenses-terms/pdf/PlatformClients_PC_WWEULA-en_US-20150407_1357.pdf)[terms/pdf/PlatformClients\\_PC\\_WWEULA-en\\_US-20150407\\_1357.pdf](http://wwwimages.adobe.com/content/dam/acom/en/legal/licenses-terms/pdf/PlatformClients_PC_WWEULA-en_US-20150407_1357.pdf) ;

ArgoUML - программный инструмент моделирования UML: [http://argouml.tigris.org](http://argouml.tigris.org/) ;

Dia - пакет программ для создания диаграмм в виде блок-схем алгоритмов программ, древовидных схем, статических структур UML, баз данных, диаграмм сущность-связь и др. диаграмм: [https://portableapps.com/support/portable\\_app#using](https://portableapps.com/support/portable_app#using) );

<sup>&</sup>lt;sup>2</sup> <https://www.dvfu.ru/library/electronic-storage/>

DiagramDesigner - пакет программ для создания потоковых диаграмм, диаграмм классов UML, иллюстраций и др. диаграмм: <https://www.fosshub.com/Diagram-Designer.html#clickToStartDownload> ;

IrfanView 4.42 - пакет программ для просмотра (воспроизведения) графических, видео- и аудиофайлов: <http://www.irfanview.com/eula.htm> ;

LibreOffice - офисный пакет: [http://www.libreoffice.org/about-us/licenses/;](http://www.libreoffice.org/about-us/licenses/)

Maxima – система для работы с символьными и численными выражениями: <http://maxima.sourceforge.net/maximalist.html> ;

Project Libre - аналог программной системы управления проектами Microsoft Project для стационарного компьютера:

[https:/континентсвободы.рф:/офис/проекты/projectlibre](https://континентсвободы.рф/офис/проекты/projectlibre-система-управления-проектами.html)-система-управления[проектами.html](https://континентсвободы.рф/офис/проекты/projectlibre-система-управления-проектами.html) ;

Python - система программирования - динамический интерактивный объектно-ориентированный язык программирования: <https://python.ru.uptodown.com/windows/download> ;

Ramus Educational - пакет программ для разработки и моделирования бизнес-процессов в виде диаграмм IDEF0 и DFD: <https://www.obnovisoft.ru/ramus-educational> ;

Scilab 5.5.2 –система - язык программирования высокого уровня, рассчитанный на научные расчеты: [http://www.scilab.org/scilab/license;](http://www.scilab.org/scilab/license)

WhiteStarUML 5.8.6 –программный инструмент моделирования UML, полученный из StarUML, совместимый с Windows 7-10: [https://github.com/StevenTCramer/WhiteStarUml/blob/master/staruml/deploy/Lice](https://github.com/StevenTCramer/WhiteStarUml/blob/master/staruml/deploy/License.txt/) [nse.txt/](https://github.com/StevenTCramer/WhiteStarUml/blob/master/staruml/deploy/License.txt/)

WinDjView 2.0.2 – программа для просмотра электронных публикаций в формате DJV и DjVu: <https://windjview.sourceforge.io/ru/> .

# **VI. МЕТОДИЧЕСКИЕ УКАЗАНИЯ ПО ОСВОЕНИЮ ДИСЦИПЛИНЫ**

#### **Освоение понятийного аппарата дисциплины**

Индивидуальная самостоятельная работа должна быть подчинена усвоению понятийного аппарата. Лучшему усвоению и пониманию дисциплины помогут различные энциклопедии, словари, справочники и другие материалы, указанные в списке литературы.

#### **Анализ сайтов по темам дисциплины в сети Интернет**

Ресурсы Интернет являются одним из альтернативных источников быстрого поиска требуемой информации. Их использование обязательно для получения основных и дополнительных сведений по изучаемым материалам.

#### **Рекомендации по работе с учебной и научной литературой**

Работа с учебной и научной литературой является важной формой самостоятельной работы и необходима при подготовке к устному опросу на занятиях, к контрольным работам, при написании эссе (реферата) и подготовке к экзамену (зачету).

Работу с литературой следует начинать с анализа РПД, в которой представлены основная и дополнительная литература, учебно-методические пособия, необходимые для изучения дисциплины и работы на практических занятиях.

В процессе работы с литературой студент может:

- делать краткие записи в виде конспектов;

- делать записи по ходу чтения в виде простого или развернутого плана;

- составлять тезисы (концентрированное изложение основных положений прочитанного материала);

- записывать цитаты (краткое точное изложение основных мыслей автора);

- готовить аннотации (краткое обобщение основных вопросов работы).

Рекомендуется использовать различные возможности работы с литературой: фонды научной библиотеки ДВФУ ([http://www.dvfu.ru/library/\)](http://www.dvfu.ru/library/) и других ведущих вузов страны, а также доступных для использования научно-библиотечных систем, например, электронные библиотечные системы (ЭБС) такие, как ЭБС издательства "Лань" ([http://e.lanbook.com/\)](http://e.lanbook.com/), ЭБС Znanium.com НИЦ "ИНФРА-М" (<http://znanium.com/>), ЭБС IPRbooks [\(http://iprbookshop.ru/](http://iprbookshop.ru/)) и другие доступные ЭБС**<sup>3</sup>** . К примеру, доступ к системе ЭБС IPRbooks для студентов осуществляется на сайте [www.iprbookshop.ru](http://www.iprbookshop.ru/) под учётными данными вуза (ДВФУ): логин **dvfu**, пароль **249JWmhe**.

#### **Методические указания к подготовке отчетов по практическим работам**

Отчеты по лабораторным работам представляются в электронной форме, подготовленные как текстовые документы в редакторе MSWord.

Отчет по работе должен быть обобщающим документом, включать всю информацию по выполнению заданий, в том числе, построенные диаграммы, таблицы, приложения, список литературы и (или) расчеты, сопровождая необходимыми пояснениями и иллюстрациями в виде схем, экранных форм («скриншотов») и т. д.

Структурно отчет по лабораторной работе, как текстовый документ, комплектуется по следующей схеме:

✓ *Титульный лист* – *обязательная* компонента отчета, первая страница отчета, по принятой для лабораторных работ форме (титульный лист отчета должен размещаться в общем файле, где представлен текст отчета);

✓ *Исходные данные к выполнению заданий* – обязательная компонента отчета, с новой страницы, содержат указание варианта, темы и т. д.);

✓ *Основная часть* – материалы выполнения заданий, разбивается по

<sup>3</sup> https://www.dvfu.ru/library/electronic-resources/

рубрикам, соответствующих заданиям работы, с иерархической структурой: разделы - подразделы - пункты - подпункты и т. д.

Рекомендуется в основной части отчета заголовки рубрик (подрубрик) давать исходя **ИЗ** формулировок заданий,  $\mathbf{B}$  $\phi$ opme отглагольных существительных;

 $\checkmark$  Выводы – обязательная компонента отчета, содержит обобщающие выводы по работе (какие задачи решены, оценка результатов, что освоено при выполнении работы);

Список литературы - обязательная компонента отчета, с новой страницы, содержит список источников, использованных при выполнении работы, включая электронные источники (список нумерованный,  $\overline{B}$ соответствии с правилами описания библиографии);

√ Приложения – необязательная компонента отчета, с новой страницы, содержит дополнительные материалы к основной части отчета.

#### Методические указания по подготовке эссе

Эссе представляет краткую письменную работу с изложением сути поставленной проблемы. Обучаемый самостоятельно проводит анализ этой проблемы с использованием концепций и аналитического инструментария, делает выводы, обобщающие авторскую позицию по поставленной проблеме.

По форме эссе представляет краткое письменное сообщение, имеющее ссылки на источники литературы и ресурсы Интернет и краткий терминологический словарь, включающий основные термины и их расшифровку (толкование) по раскрываемой теме (вопросу).

Эссе оформляется в соответствии с требованиями Правил оформления письменных работ студентами ДВФУ, исходя из условий:

V текстовый документ в формат MS Word;

 $\checkmark$  объем - 3-5 компьютерные страницы на один вопрос задания;

 $\checkmark$  объем словаря – не менее 7-10 терминов на один вопрос задания;

 $\checkmark$  набор текста с параметрами - шрифт 14, межстрочный интервал 1,5;

√ формат листов текстового документа - А4;

 $\checkmark$  титульный лист (первый лист документа, без номера страницы) – по заданной форме;

Список литературы по использованным при подготовке эссе источникам, наличие ссылок в тексте эссе на источники по списку;

√ краткий терминологический словарь, включающий основные термины и их расшифровку (толкование) по раскрываемой теме (вопросу).

## Работа с электронным учебным курсом

Электронный учебный курс (ЭУК) по дисциплине размещен на платформе электронного обучения ДВФУ в среде LMS Blackboard (LMS BB). Электронный курс включает учебные материалы: рабочая программа, лекционный курс, практические задания, темы и задания самостоятельной работы, дополнительные материалы, литература, глоссарий, а также контрольные мероприятия (задания, тесты).

# **VII. МАТЕРИАЛЬНО-ТЕХНИЧЕСКОЕ ОБЕСПЕЧЕНИЕ** ДИСЦИПЛИНЫ

Учебные занятия по дисциплине проводятся в помещениях, оборудованием программным оснашенных соответствующим  $\mathbf{M}$ обеспечением.

Перечень материально-технического и программного обеспечения дисциплины приведен в таблице.

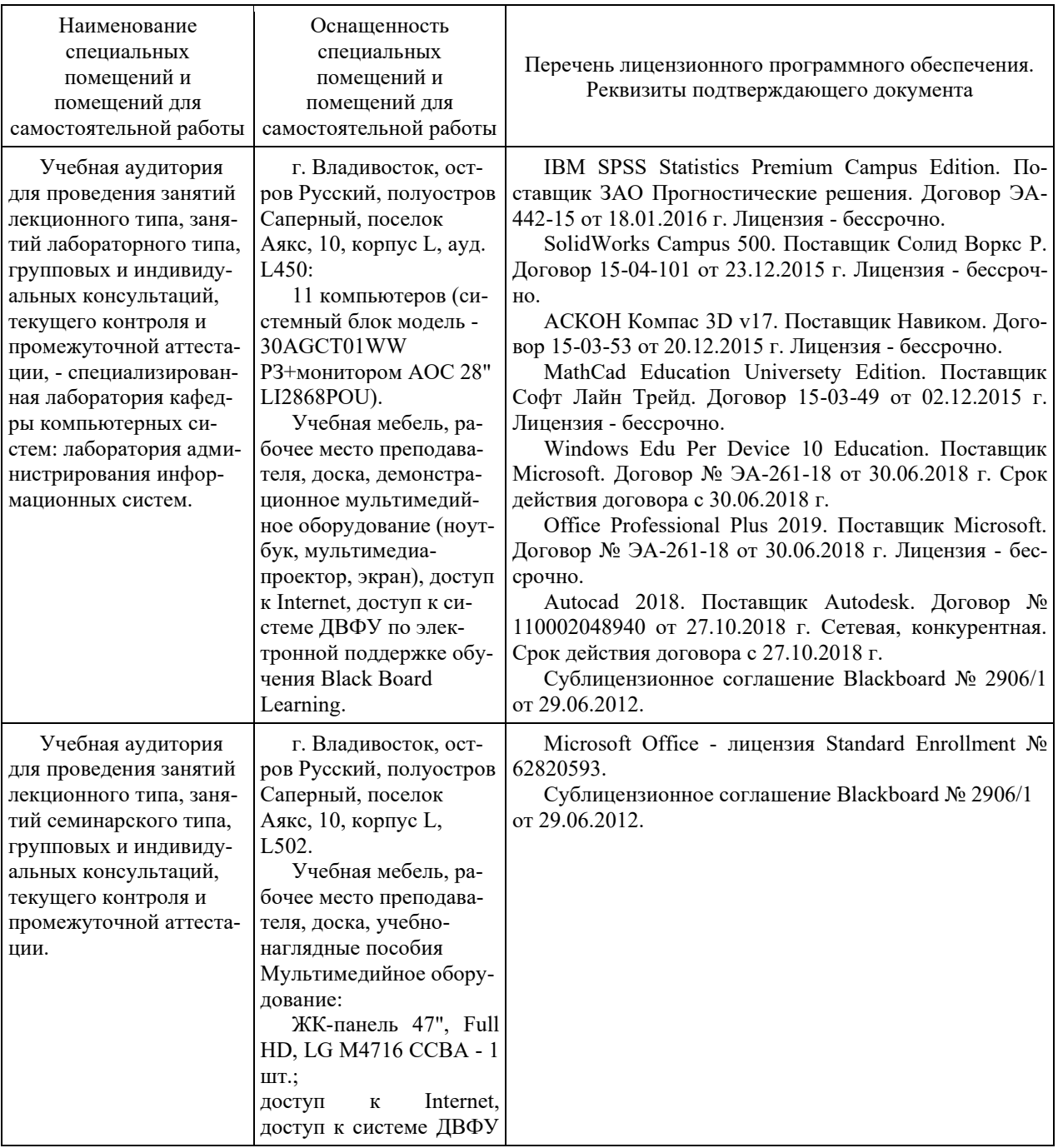

Материально-техническое и программное обеспечение дисциплины

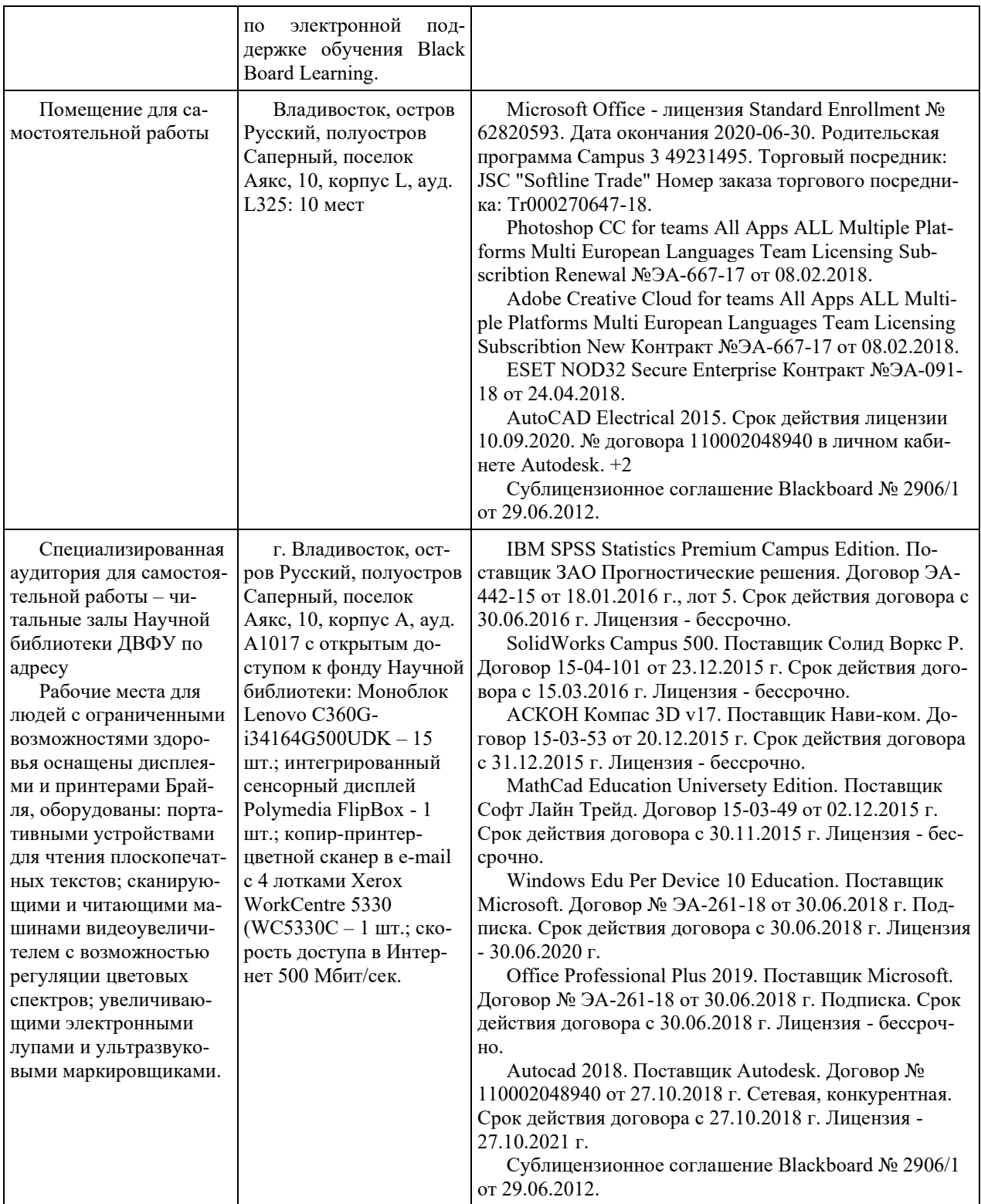

# **VIII. ФОНДЫ ОЦЕНОЧНЫХ СРЕДСТВ (ФОС)**

# **Перечень форм оценивания, применяемых на различных этапах формирования компетенций в ходе освоения дисциплины**

На различных этапах формирования компетенций в ходе освоения дисциплины применяются формы оценивания и соответствующие им средства оценивания (см. по разделу «IV. Контроль достижения целей курса», в привязке к темам теоретической части курса):

- защита эссе (эссе, ПР-3);

- защита практических работ (отчет по практической работе,  $\Pi P$ -6).

- экзамен.

#### **Шкала оценивания каждой формы, с описанием индикаторов достижения освоения дисциплины, согласно заявленных компетенций**

Описанием индикаторов достижения освоения дисциплины, согласно заявленных компетенций, приведено в табл. разд. IV. Контроль достижения целей курса.

Шкалы оценивания каждой формы различаются для текущей и промежуточной аттестаций студентов.

#### **Текущая аттестация студентов**

Текущая аттестация студентов по дисциплине проводится в форме контрольных мероприятий (защита эссе, защита лабораторных работ) по оцениванию фактических результатов обучения студентов осуществляется ведущим преподавателем.

Защита эссе

Оценивание проводится при представлении эссе в электронном виде, по двухбалльной шкале: «зачтено», «незачтено».

Оценка «зачтено» выставляется, если выдержаны требования к эссе: использование данных отечественной и зарубежной литературы, источников Интернет, использование информации нормативно правового характера и передовой практики, представление краткого терминологического словаря по теме, оформление по правилам письменных работ ДВФУ, владение методами и приемами теоретических аспектов работы, отсутствие фактических ошибок, связанных с пониманием проблемы.

Оценка «незачтено» выставляется студенту, если он не владеет методами и приемами теоретических аспектов работы, допускает существенные ошибки в работе, связанные с пониманием проблемы, представляет эссе с существенными отклонениями от правил оформления письменных работ.

Защита практических работ

Оценивание защиты практической работы проводится при представлении отчета в электронном виде, по двухбалльной шкале: «зачтено», «незачтено».

Оценка «зачтено» выставляется студенту, если он представляет к защите отчет по практической работе, удовлетворяющий требованиям по поставленным заданиям, по оформлению, демонстрирует владение методами и приемами теоретических и/или практических аспектов работы.

Оценка «незачтено» выставляется студенту, если он не владеет методами и приемами теоретических и/или практических аспектов работы, допускает существенные ошибки в работе, представляет отчет с существенными отклонениями от правил оформления письменных работ.

#### Промежуточная аттестация студентов

Промежуточная аттестация проводится в виде экзамена, форма проведения - «устный опрос в форме ответов на вопросы».

Порядок проведения аттестации определен локальным нормативным актом ДВФУ «Положение о текущем контроле успеваемости, текущей и промежуточной аттестации студентов, обучающихся по программам высшего образования (бакалавриата, специалитета и магистратуры) в ДВФУ».

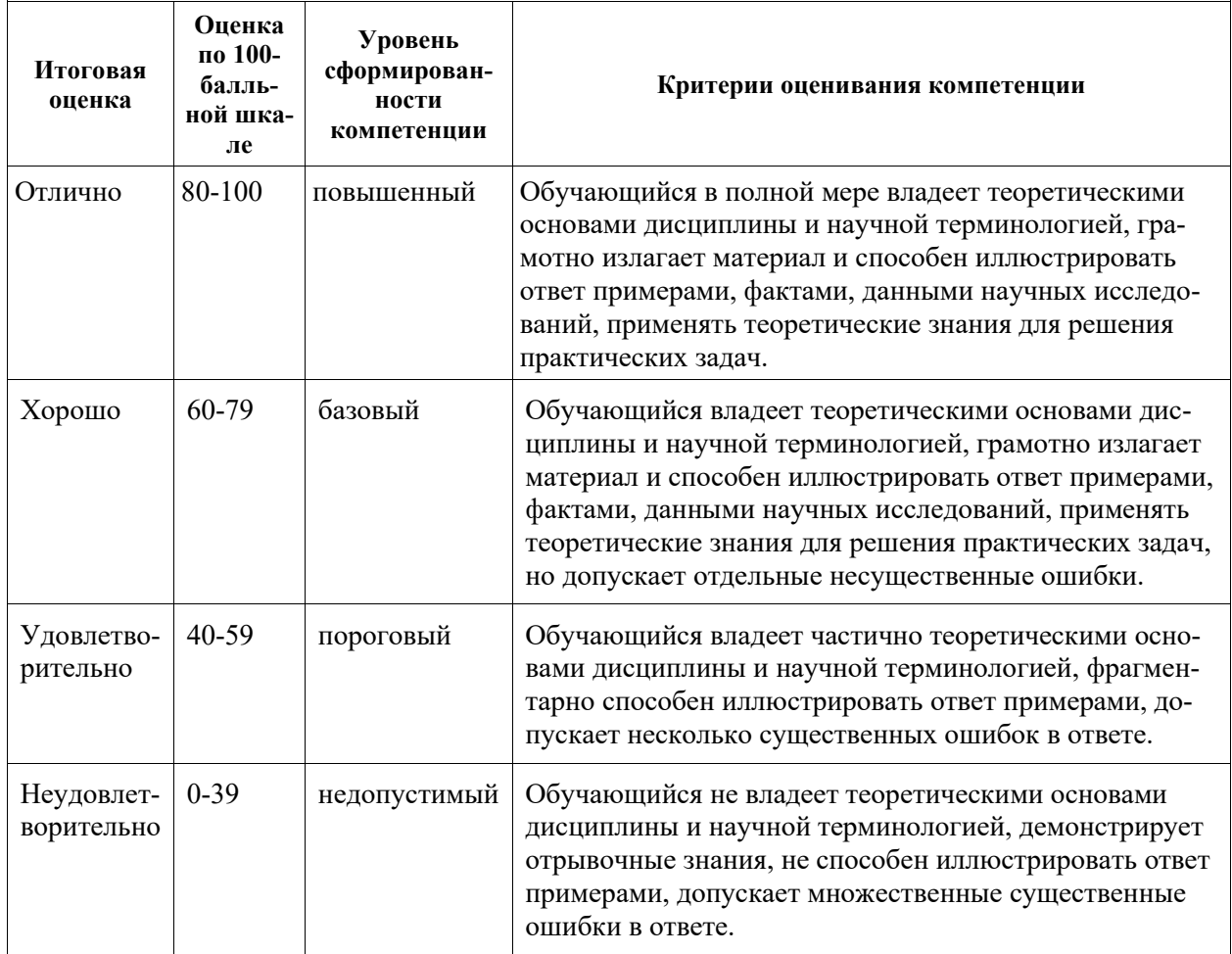

Критерии выставления оценки в ведомость на экзамене:

# Примеры заданий текущего контроля

## Примеры тем эссе

1. Организационная структура производства программ, связь  $\mathbf{c}$ технологией и с типом программного продукта, типовая структура служб.

2. Команда стартапа. Как собрать и мотивировать команду стартапа.

3. Финансы стартапа. Модели монетизации ценности. Виды моделей монетизации.

#### Примеры заданий к практическим работам

1. Разработка бизнес‐модели и карты бизнес‐модели.

- 2. Разработка модели анализа конкурентов.
- 3. Разработка презентации своих идей и результатов работы.

## **Примеры заданий промежуточного контроля**

#### Вопросы к экзамену

- 1. Интернет-предпринимательство: сущность и ключевые особенности
- 2. Идея: источники идей для стартапа
- 3. Инструментарий проверки идей для стартапа
- 4. Команда стартапа: требования к компетенциям, знаниям, навыкам
- 5. Особенности управления командой стартапа
- 6. Особенности мотивации команды стартапа
- 7. Бизнес-модель предприятия
- 8. Основные методы анализа рынка
- 9. Оценка потенциала и емкости рынка
- 10. Методы анализа конкурентов
- 11. Оценка и выявление целевой аудитории проекта
- 12. Customer discovery и customer development
- 13. Цикл принятия новых продуктов
- 14. Метрики стартапа и экономика продукта
- 15. Финансовая оценка стартапа
- 16. Модели монетизации ценности
- 17. Требования к проведению тестирования каналов сбыта
- 18. Подготовка проектов к масштабированию
- 19. Маркетинговые коммуникации и PR стартапа
- 20. Основные источники привлечения инвестиций

21. Требования к подготовке питча для инвесторов

Примеры заданий к экзамену

Тип 1. Планирование видов ресурсов для разработки ПО.

Тип 2. Кадровый состав команды, распределение полномочий и ответственности.

Тип 3. Оценка потенциала рынка. Анализ конкурентов.

Тип 4. Выбор модели монетизации.